## **FLUSH**

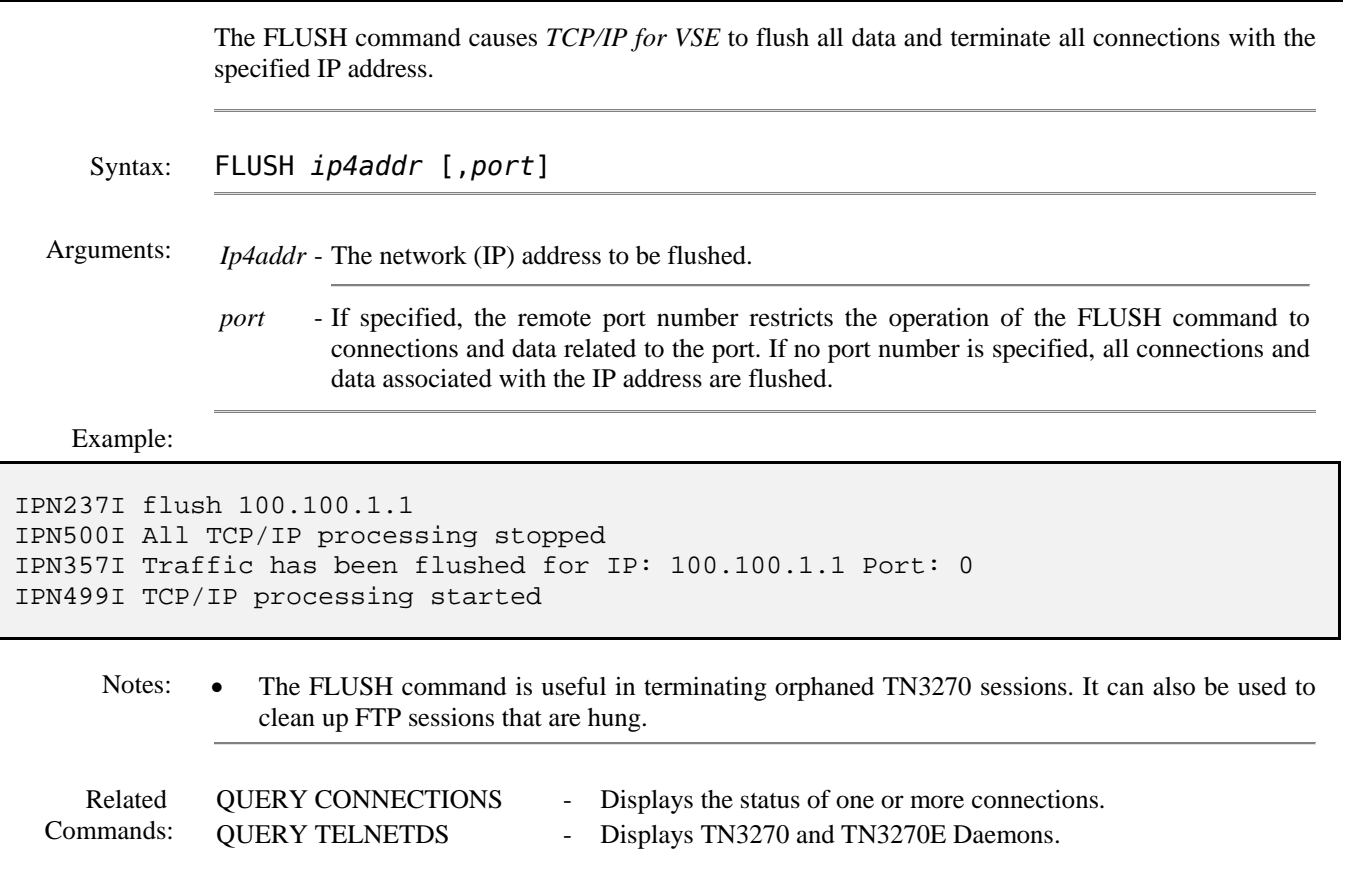